# **VISUALISASI PETA WISATA JALUR SEPEDA BERBASIS WEB-GIS**

## **DI DESA PANJI KECAMATAN SUKASADA KABUPATEN BULELENG**

**TUGAS AKHIR**

**Diajukan Kepada**

**Universitas Pendidikan Ganesha**

**Untuk memenuhi salah satu persyaratan**

**Dalam Menyelesaikan Program Diploma Tiga**

**Program Studi Survei dan Pemetaan (D3)**

**OLEH :**

**I KOMANG SUARJANA**

**NIM 1804081001**

# **PROGRAM STUDI SURVEI DAN PEMETAAN (D3)**

# **JURUSAN GEOGRAFI**

# **FAKULTAS HUKUM DAN ILMU SOSIAL**

## **UNIVERSITAS PENDIDIKAN GANESHA SINGARAJA**

**2021**

# **TUGAS AKHIR**

# **DIAJUKAN UNTUK MELENGKAPI TUGAS DAN MEMENUHI SYARAT-SYARAT UNTUK MENCAPAI GELAR AHLI MADYA**

<span id="page-1-0"></span>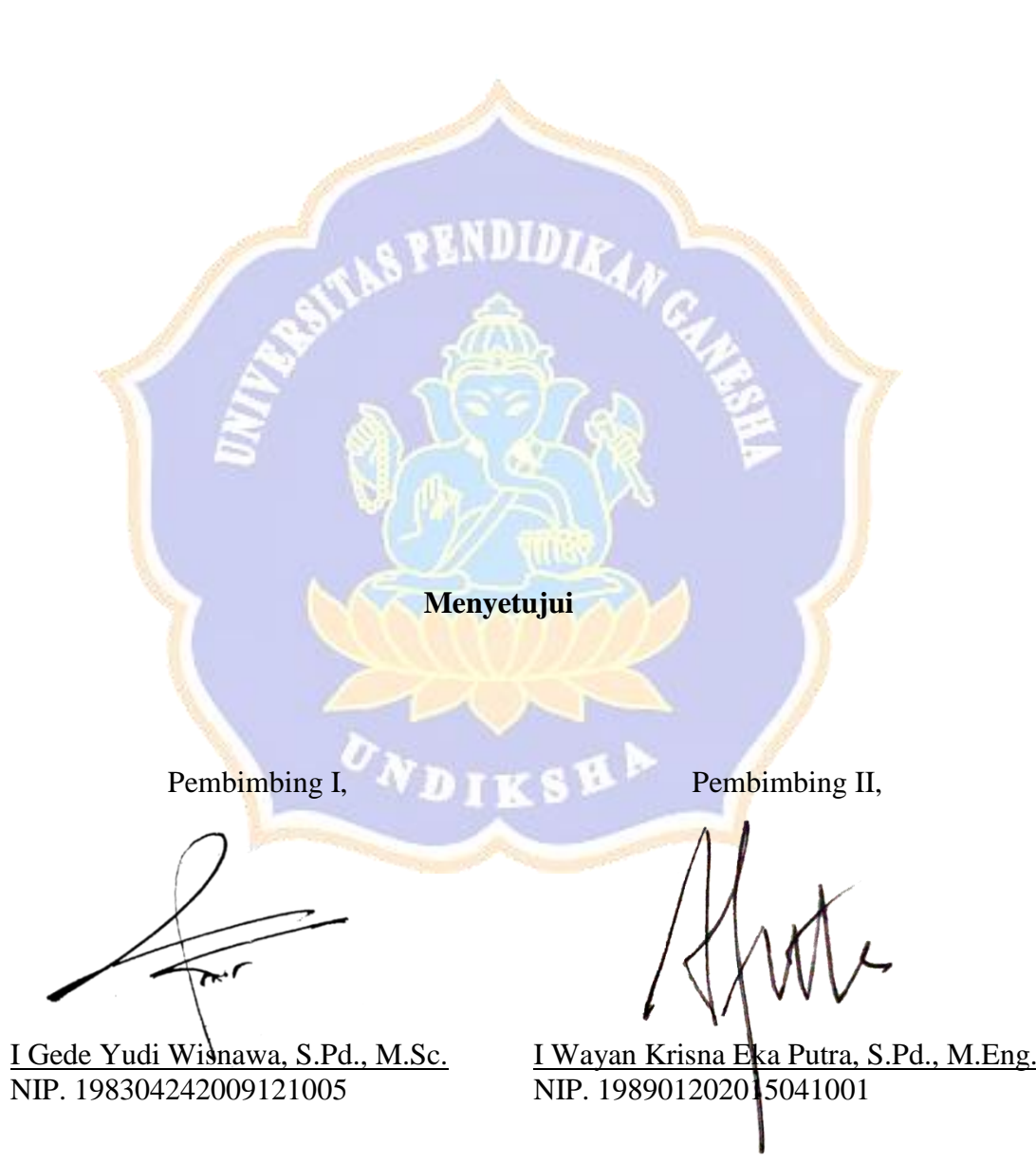

Tugas akhir oleh I Komang Suarjana

<span id="page-2-0"></span>Telah dipertahankan di depan dewan penguji Pada tanggal 28 Juni 2021

Dewan Penguji

I Gede Yudi Wisnawa, S.Pd., M.S. NIP. 198304242009121005

I Wayan K<mark>ris</mark>na Eka Putra, S.Pd., M.Eng. NIP. 19890<mark>12</mark>02015041001

Dr. Drs. Dewa Made Atmaja, M.Si. NIP. 196212311994031009

(Anggota)

(Ketua)

(Anggota)

Wayan Damar Windu Kurniawan, S.Si., M.Sc NIP. 198911282018031001

(Anggota)

Diterima Oleh Panitia Ujian Fakultas Hukum dan Ilmu Sosial

Universitas Pendidikan Ganesha

<span id="page-3-0"></span>Guna memenuhi syarat-syarat untuk mencapai gelar Ahli Madya

**Menyetujui** Ketua Ujian Sekretaris Ujian Wakil Dekan I Koordinator Prodi Survei dan Pemetaan (D3) Dr. I Nengah Suastika, S.Pd., M.Pd Dr. Drs. Dewa Made Atmaja, M.Si. NIP. 198007202006041001 NIP. 196212311994031009 Mengesahkan Dekan Fakultas Hukum dan Ilmu Sosial **ENDID** kadi, M.Pd., M.Ed. 196303101988031003

## **LEMBAR PERNYATAAN**

<span id="page-4-0"></span>Dengan ini menyatakan bahwa karya tulis yang berjudul **"Visualisasi Peta Wisata Jalur Sepeda Berbasis Web – Gis di Desa Panji Kecamatan Sukasada Kabupaten Buleleng"** beserta seluruh isinya adalah benar-benar hasil karya sendiri dan tidak melakukan plagiat atau mengutip dengan cara yang tidak sesuai etika yang berlaku dalam masyarakat keilmuan. Atas pernyataan ini, saya siap menanggung resiko dan sanksi apabila ditemukan adanya penjiplakan atas karya orang lain.

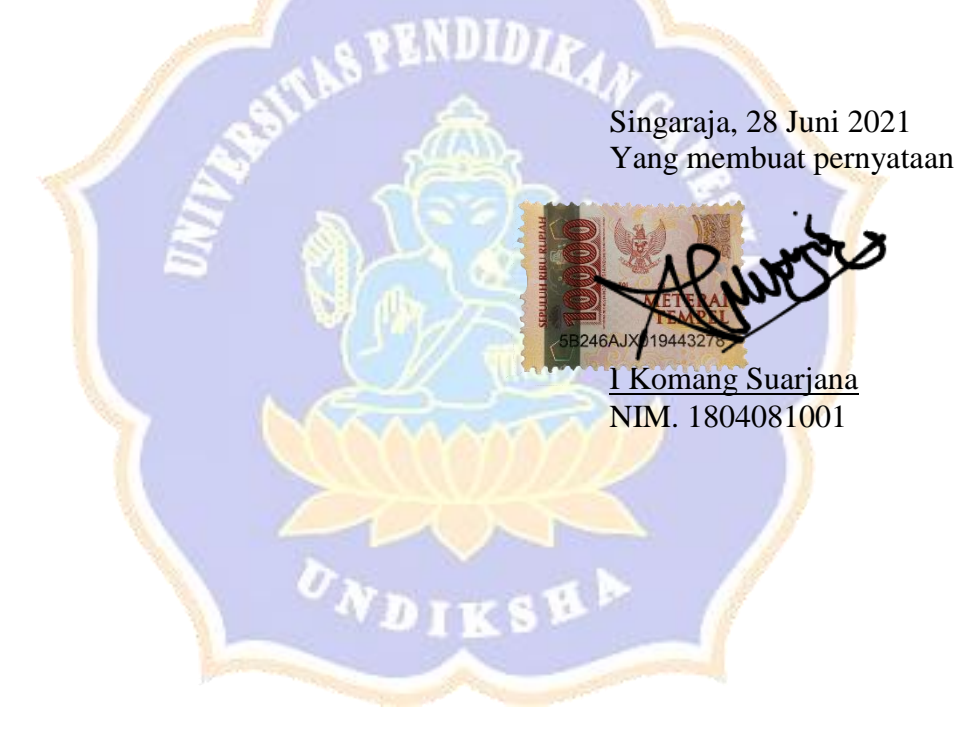

#### **PRAKATA**

<span id="page-5-0"></span>Puja dan puji syukur dipanjatkan kehadapan Ida Sang Hyang Widhi/Tuhan Yang Maha Esa atas segala rahmat dan anugrahnya, sehingga Tugas Akhir yang berjudul "Visualisasi Peta Wisata Jalur Sepeda Berbasis Web-GIS di Desa Panji Kecamatan Sukasada Kabupaten Buleleng" dapat diselesaikan tepat pada waktunya. Tugas Akhir ini disusun untuk memenuhi salah satu syarat agar dapat memperoleh gelar Ahli Madya pada Universitas Pendidikan Ganesha.

Melalui kesempatan ini, disampaikan ucapan terimakasih yang setulustulusnya kepada:

- 1. Bapak Prof. Dr. I Nyoman Jampel, M.Pd. selaku Rektor Universitas Pendidikan Ganesha.
- 2. Bapak Prof. Dr. Sukadi., M.Pd., M.Ed. selaku Dekan Fakultas Hukum dan Ilmu Sosial.
- 3. Bapak I Gede Yudi Wisnawa,S.Pd., M.Sc. selaku Ketua Jurusan Geografi sekaligus sebagai pembimbing I yang dengan sabar, teliti dan cermat dalam membimbing, mengarahkan dan memberikan motivasi dalam pembuatan TA ini sehingga TA ini dapat diselesaikan.
- 4. Bapak Dr. Drs. Dewa Made Atmaja, M.Si., selaku Koordinator Prodi Survei dan Pemetaan (D3), sekaligus sebagai penguji I yang telah banyak memberikan motivasi, arahan dan bantuan sehingga TA ini dapat diselesaikan.
- 5. Bapak I Wayan Krisna Eka Putra, S.Pd., M. Eng. Selaku pembimbing akademik, sekaligus sebagai pembimbing II yang telah membantu mengarahkan dalam proses pengolahan data dengan segala kesabaran dan ketelitiannya.
- 6. Bapak Wayan Damar Windu Kurniawan, S.Si., M.Sc., selaku penguji II yang telah banyak membantu dalam memberikan arahan dan motivasi sehingga tugas akhir ini dapat diselesaikan.
- 7. Seluruh Staf Dosen Program Studi Survei dan Pemetaan (D3) yang juga telah memberikan pelajaran, motivasi, semangat dan arahan dalam menempuh pendidikan di Prodi D3 Survei dan Pemetaan ini.
- 8. Keluarga kecil di rumah yang telah memberikan doa dan dukungannya.

Dengan kerendahan hati, disadari bahwa tugas akhir ini masih jauh dari kata sempurna, dikarenakan keterbatasan pengetahuan yang dimiliki. Kritik dan saran yang bersifat membangun sangat diharapkan untuk perbaikan tugas akhir ini. Akhir kata diharapkan tugas akhir ini dapat bermanfaat dan berguna bagi pembaca. Sekian dan terima kasih.

Singaraja, 28 Juni 2021

I Komang Suarjana NIM. 1804081001

# **DAFTAR ISI**

<span id="page-7-0"></span>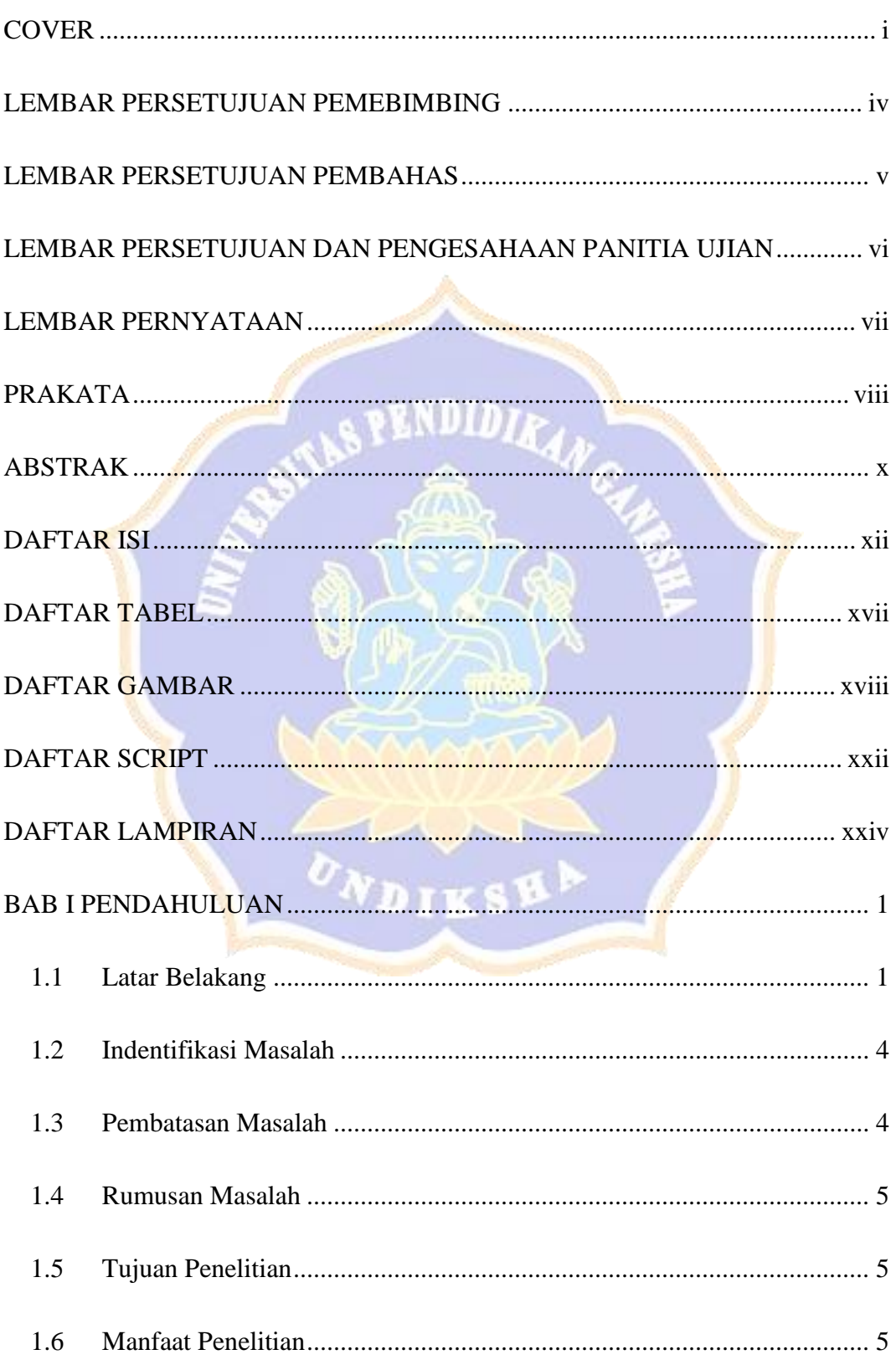

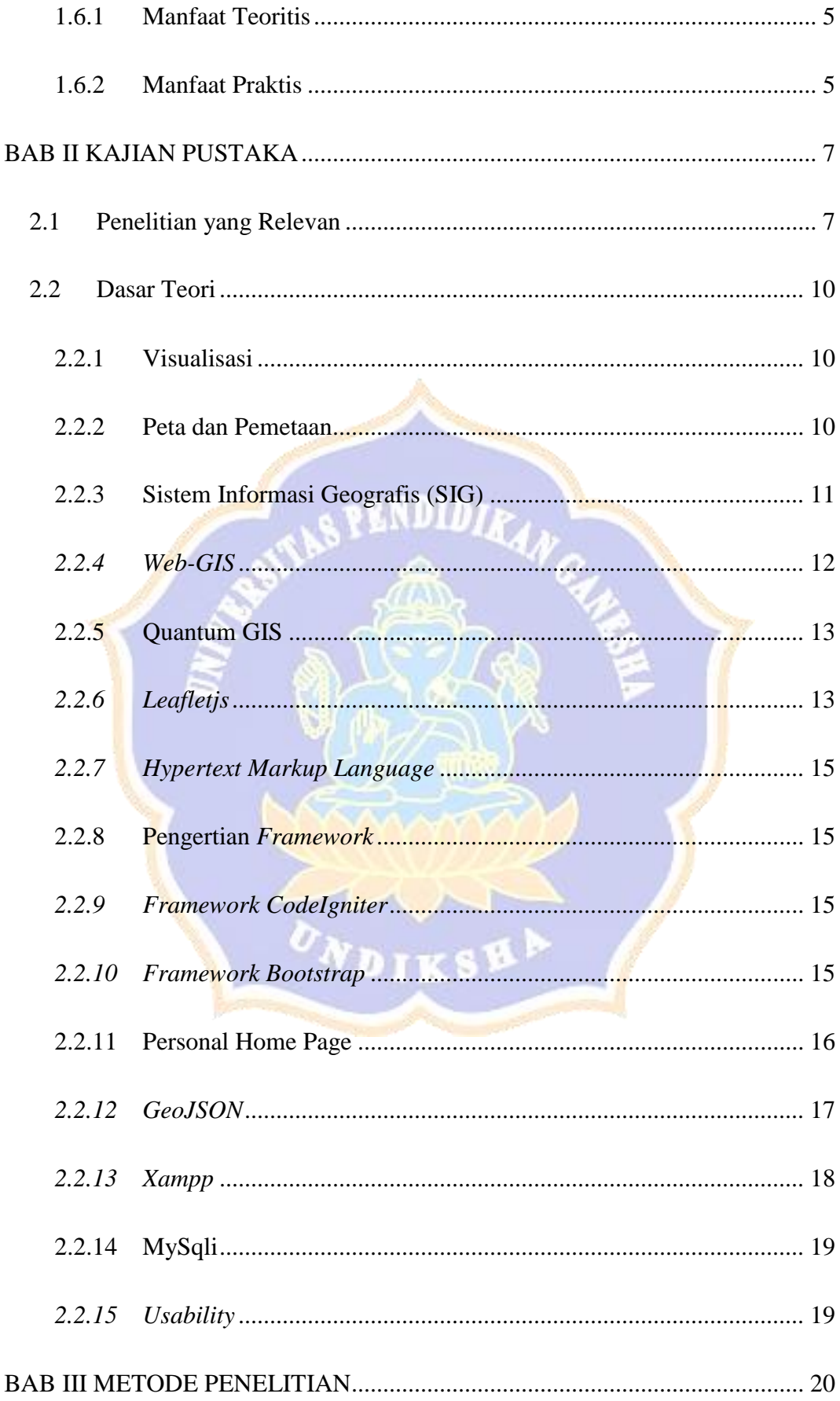

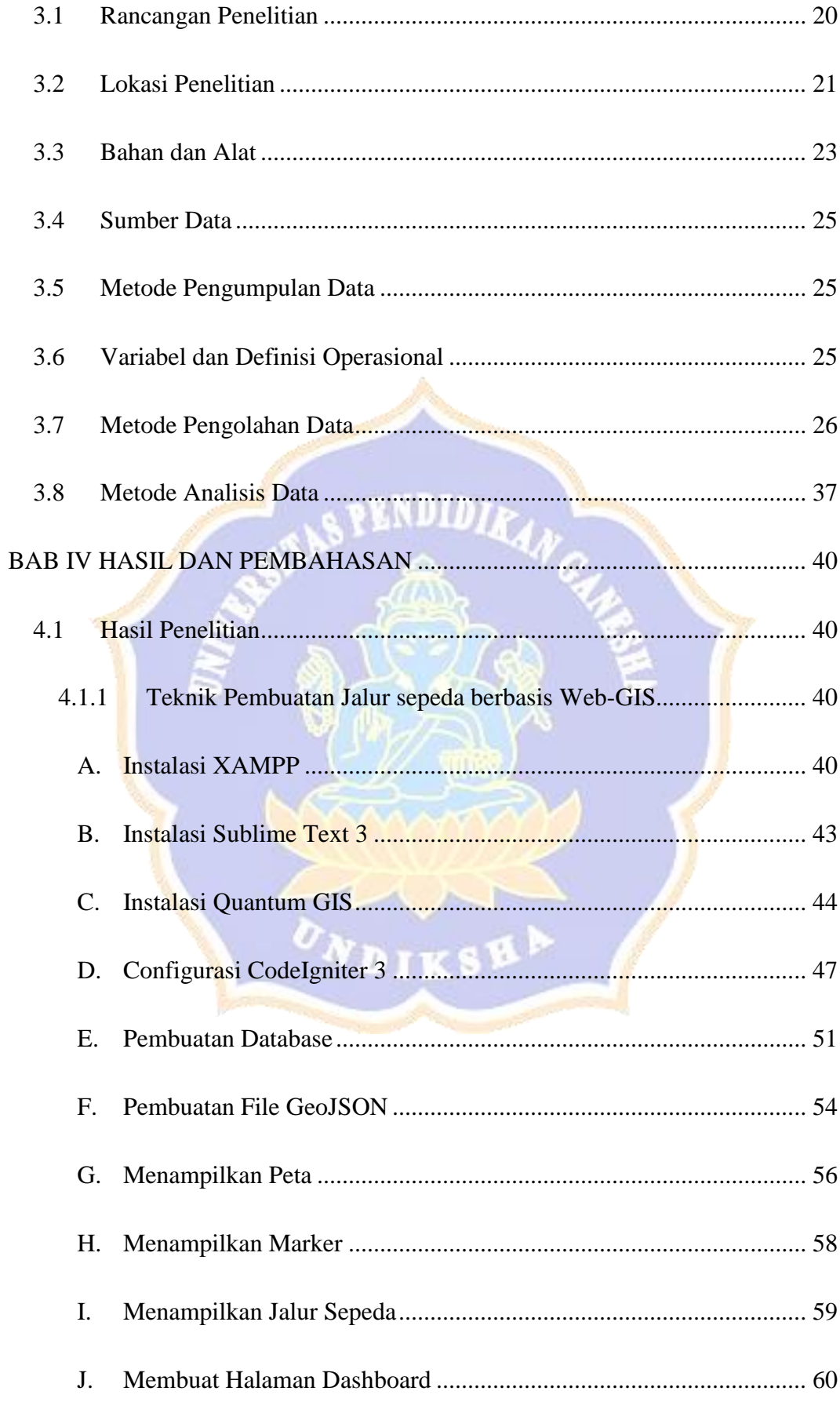

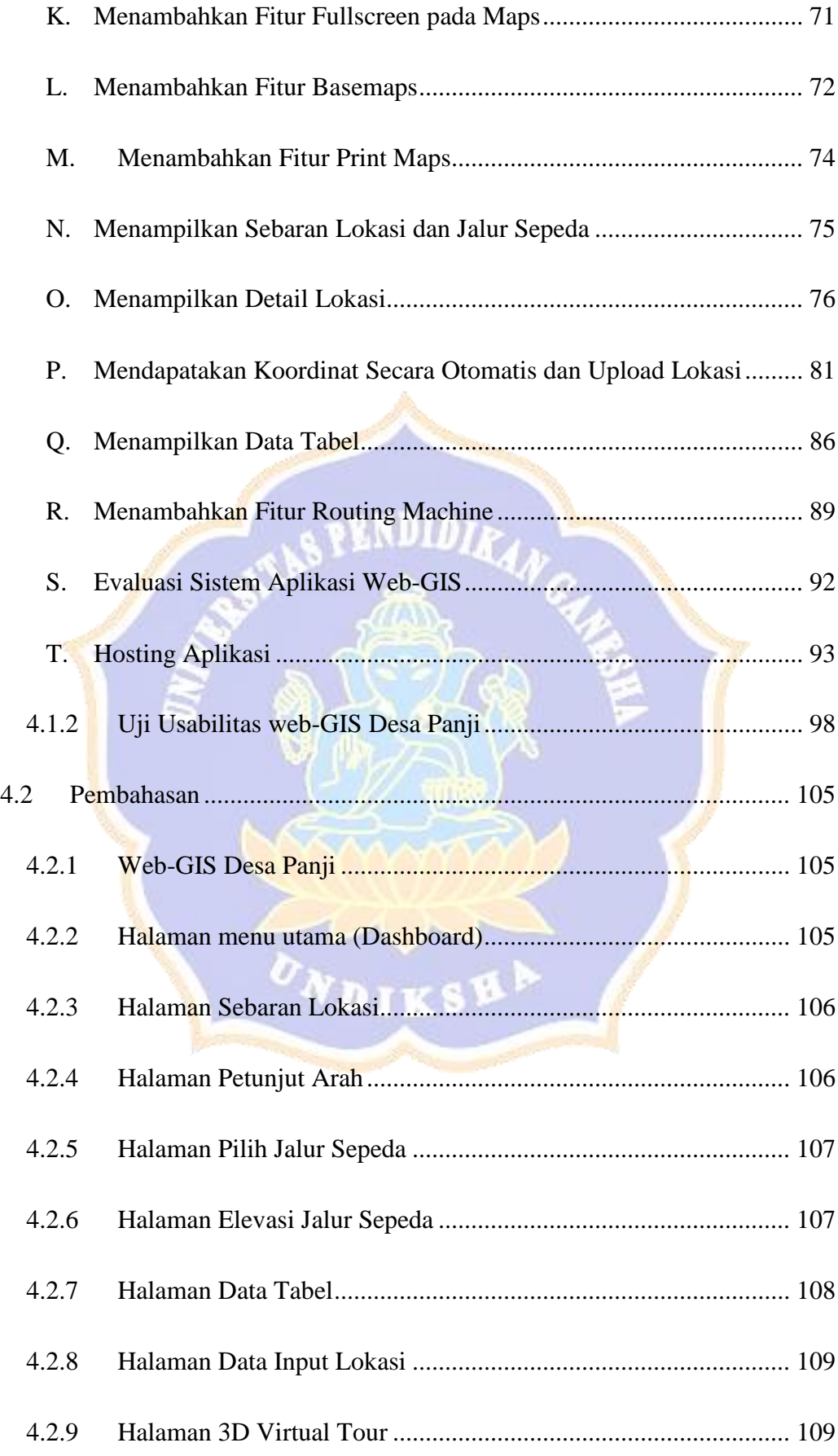

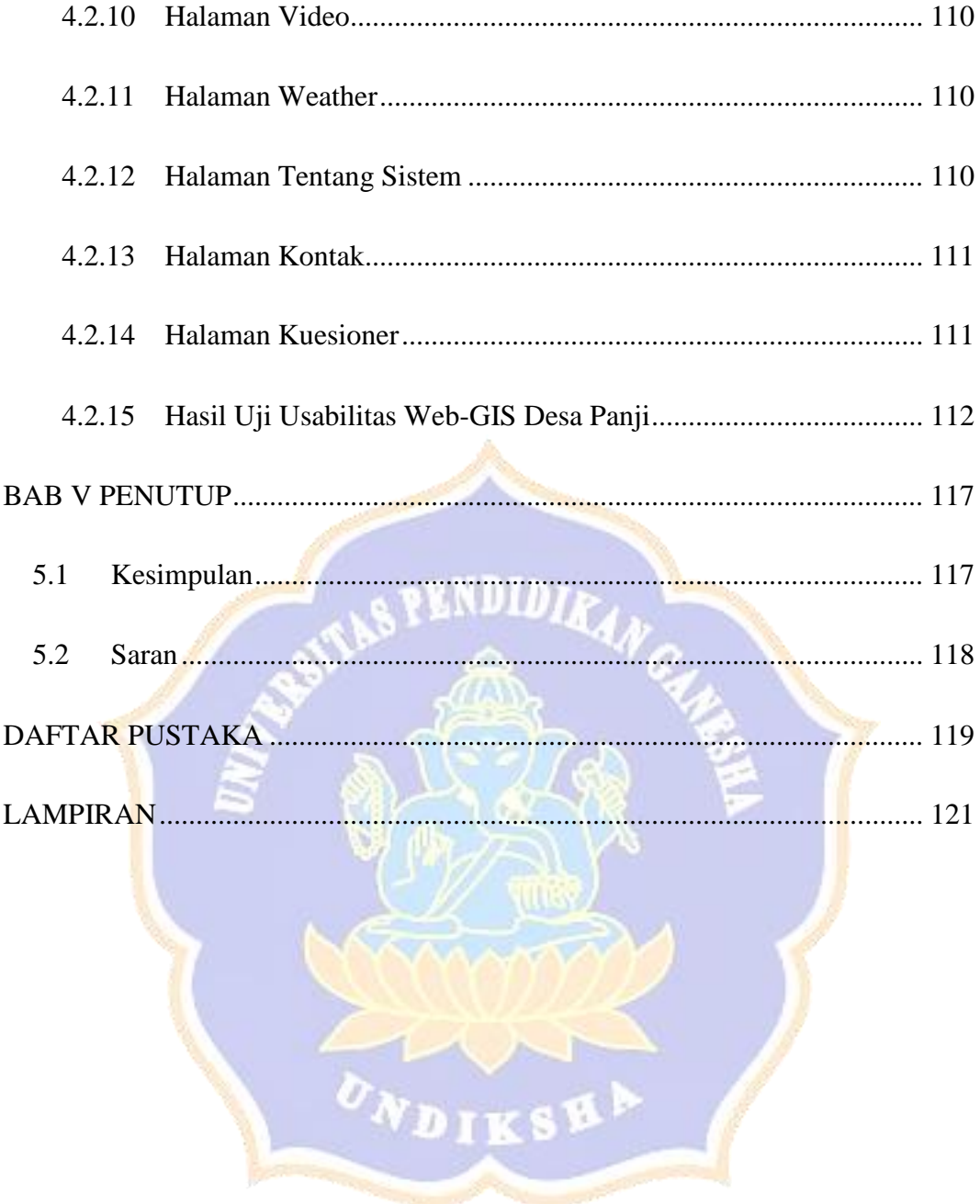

# **DAFTAR TABEL**

<span id="page-12-0"></span>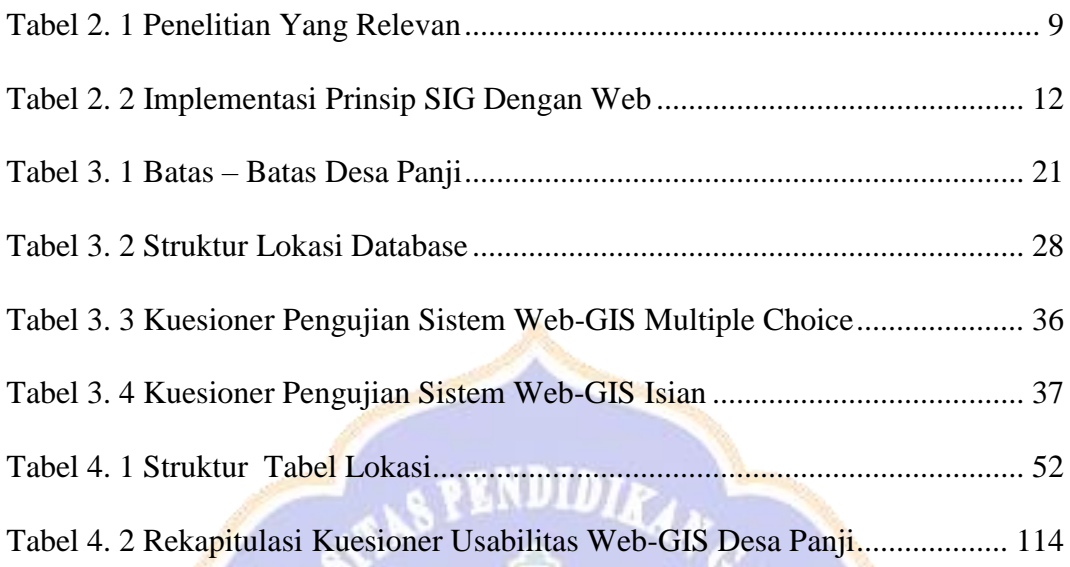

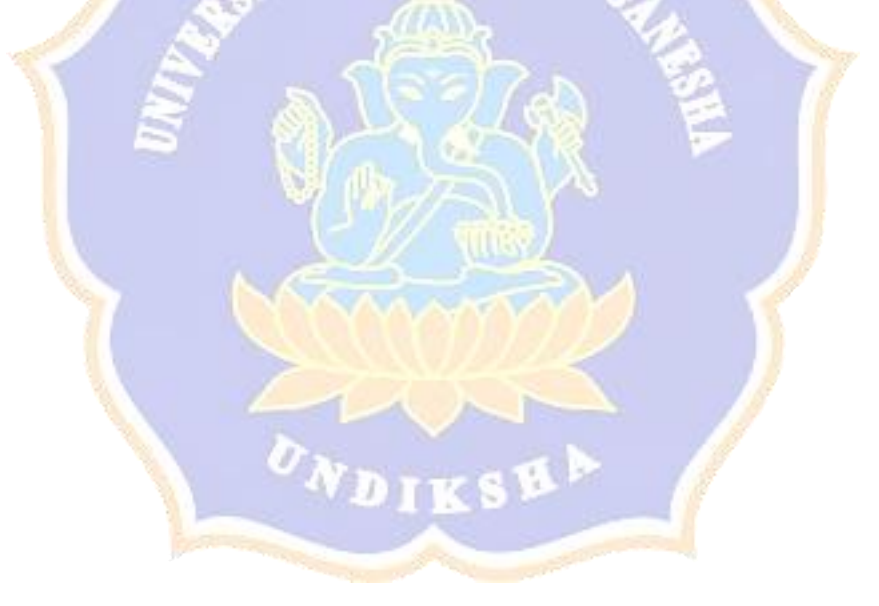

## **DAFTAR GAMBAR**

<span id="page-13-0"></span>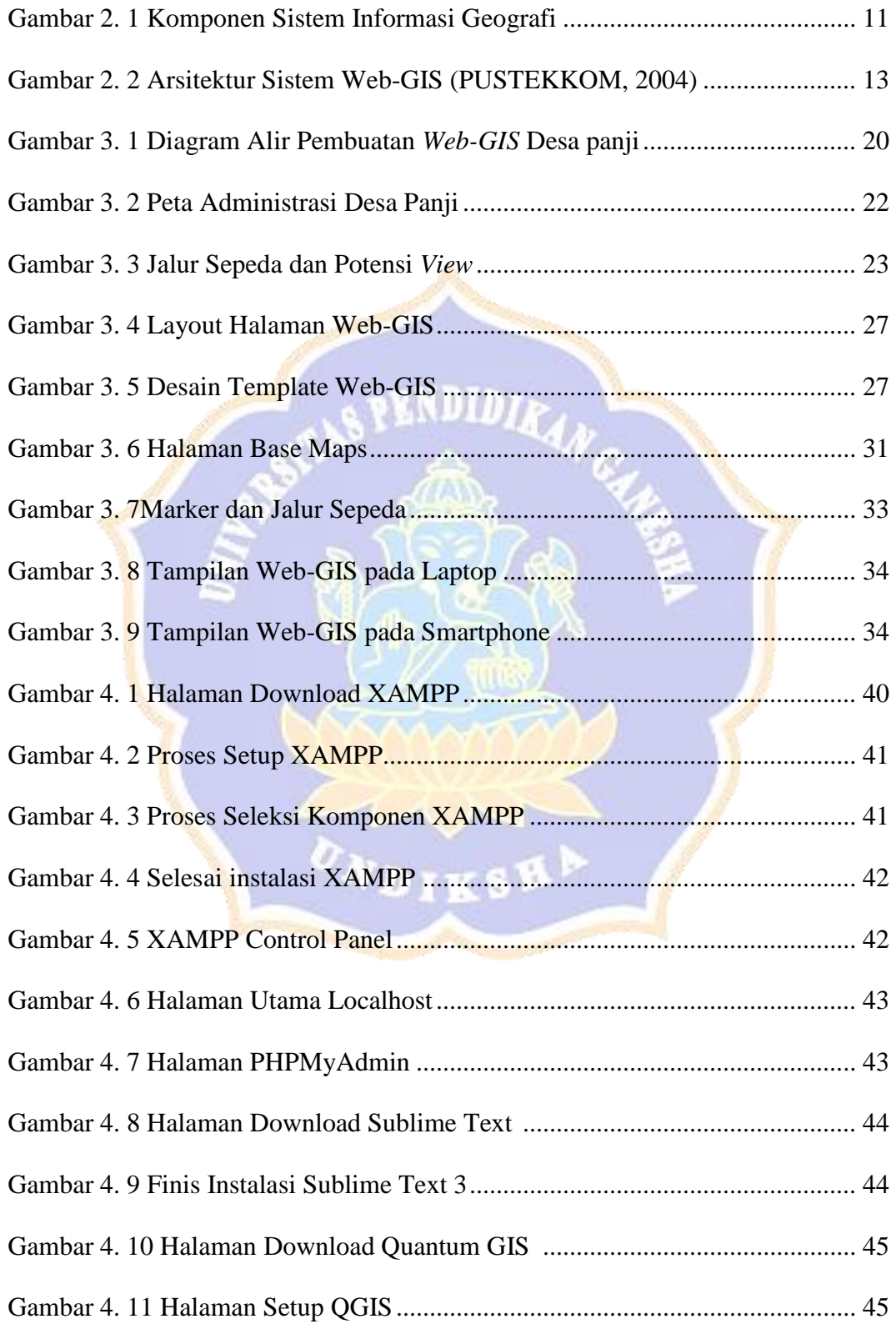

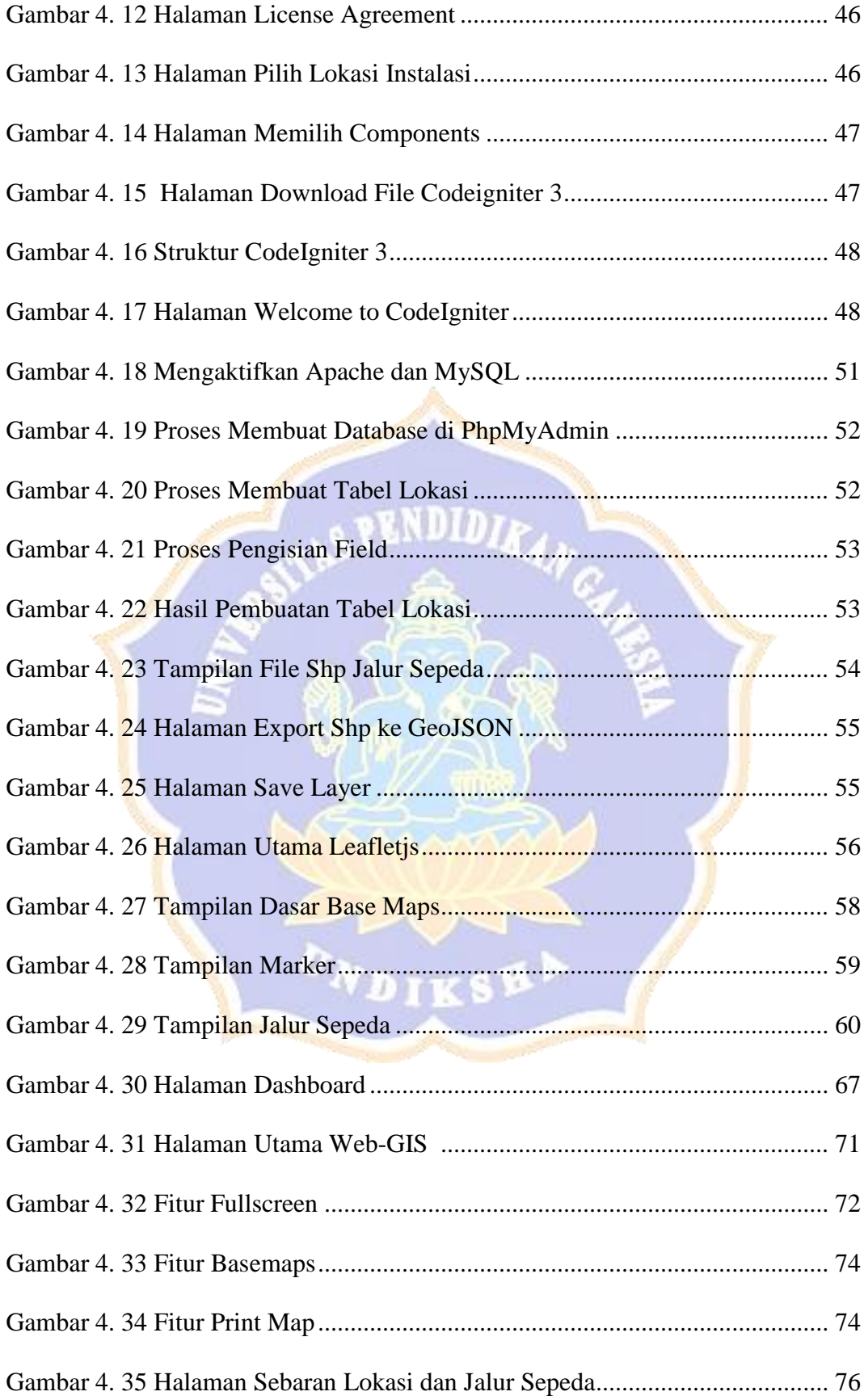

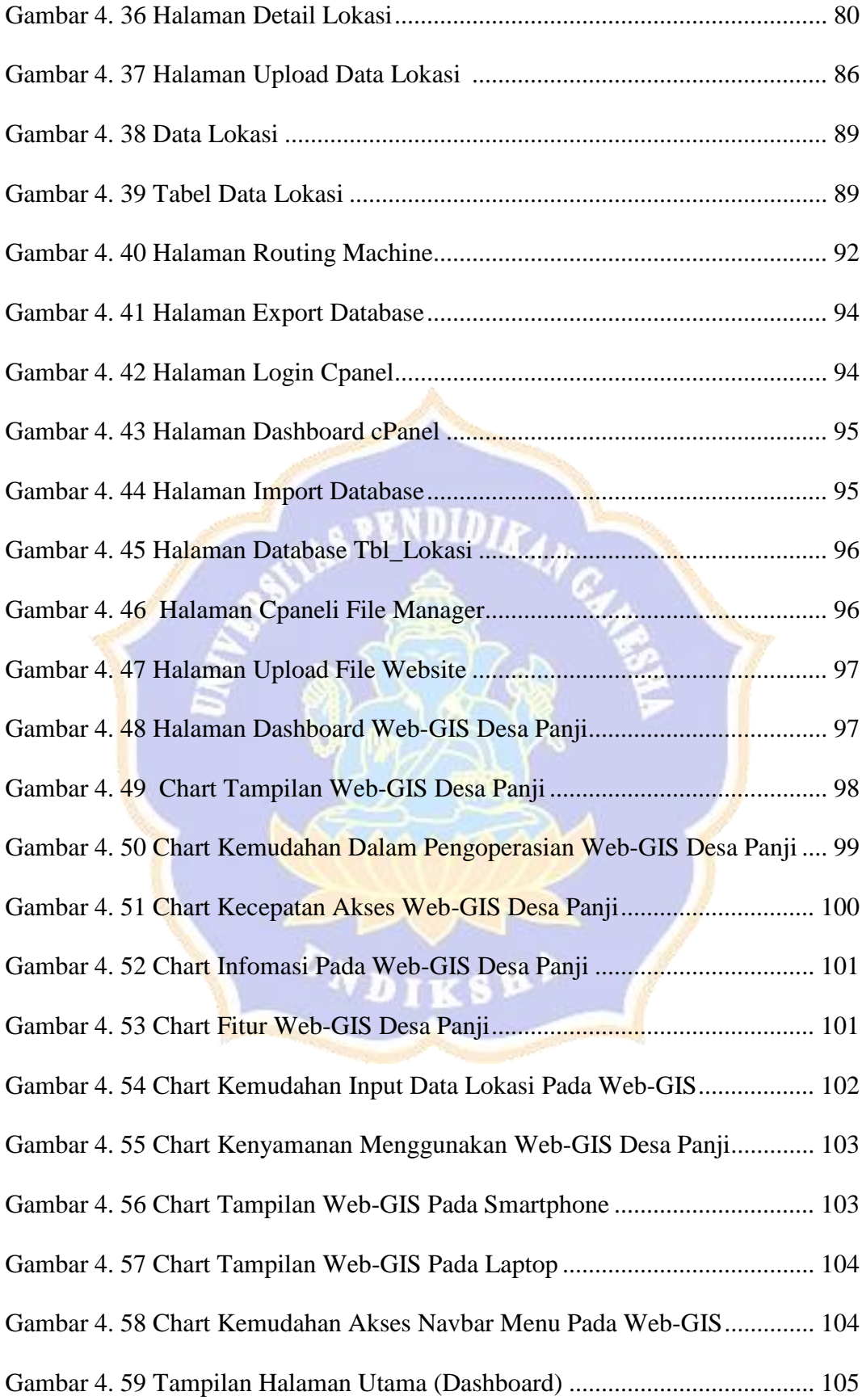

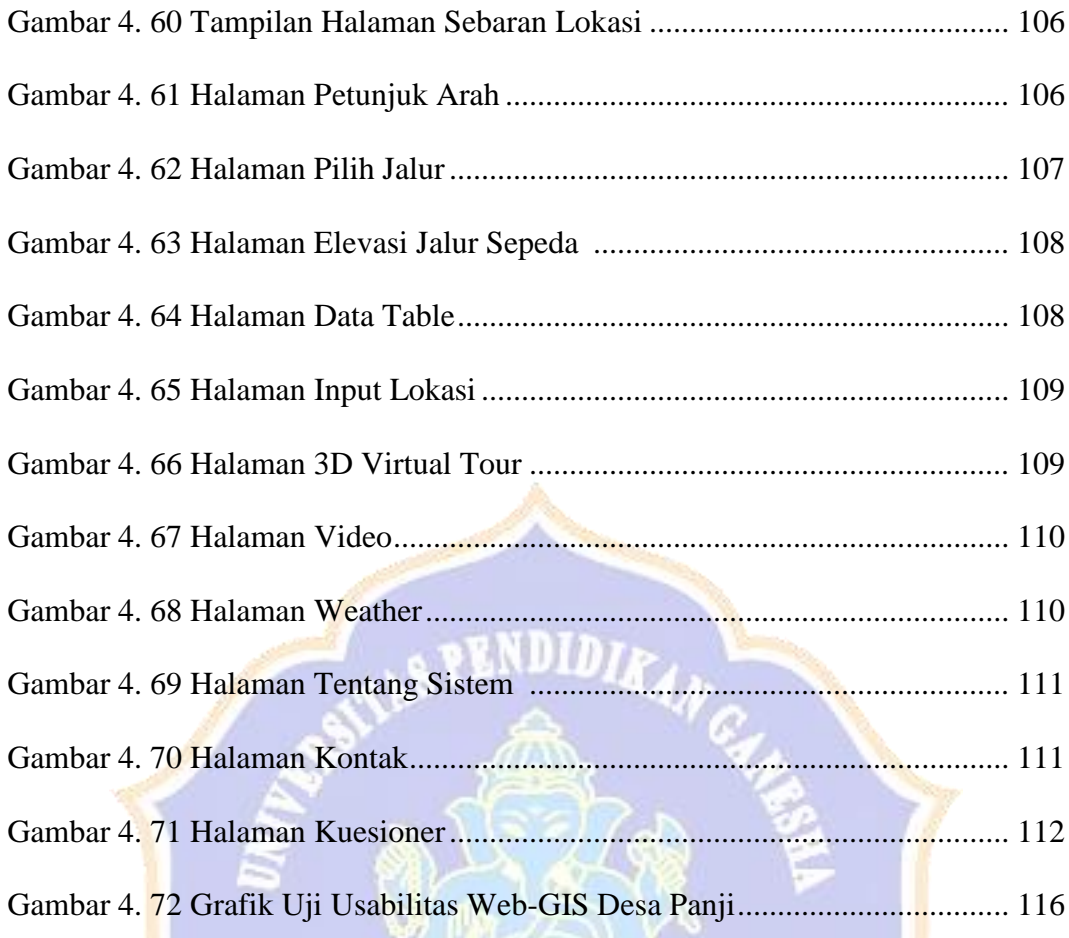

**TKS** 

7

U

# **DAFTAR SCRIPT**

## Halaman

<span id="page-17-0"></span>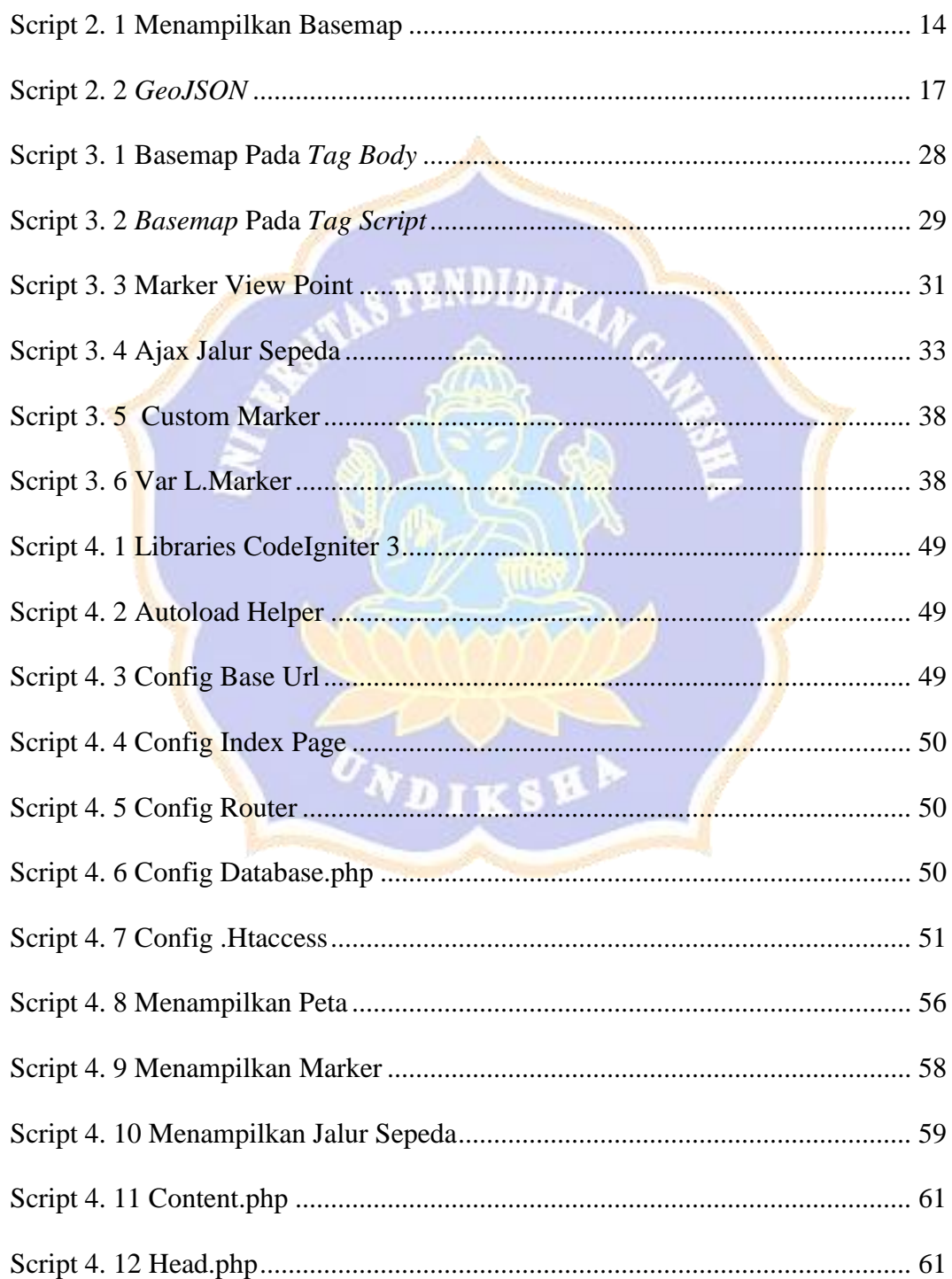

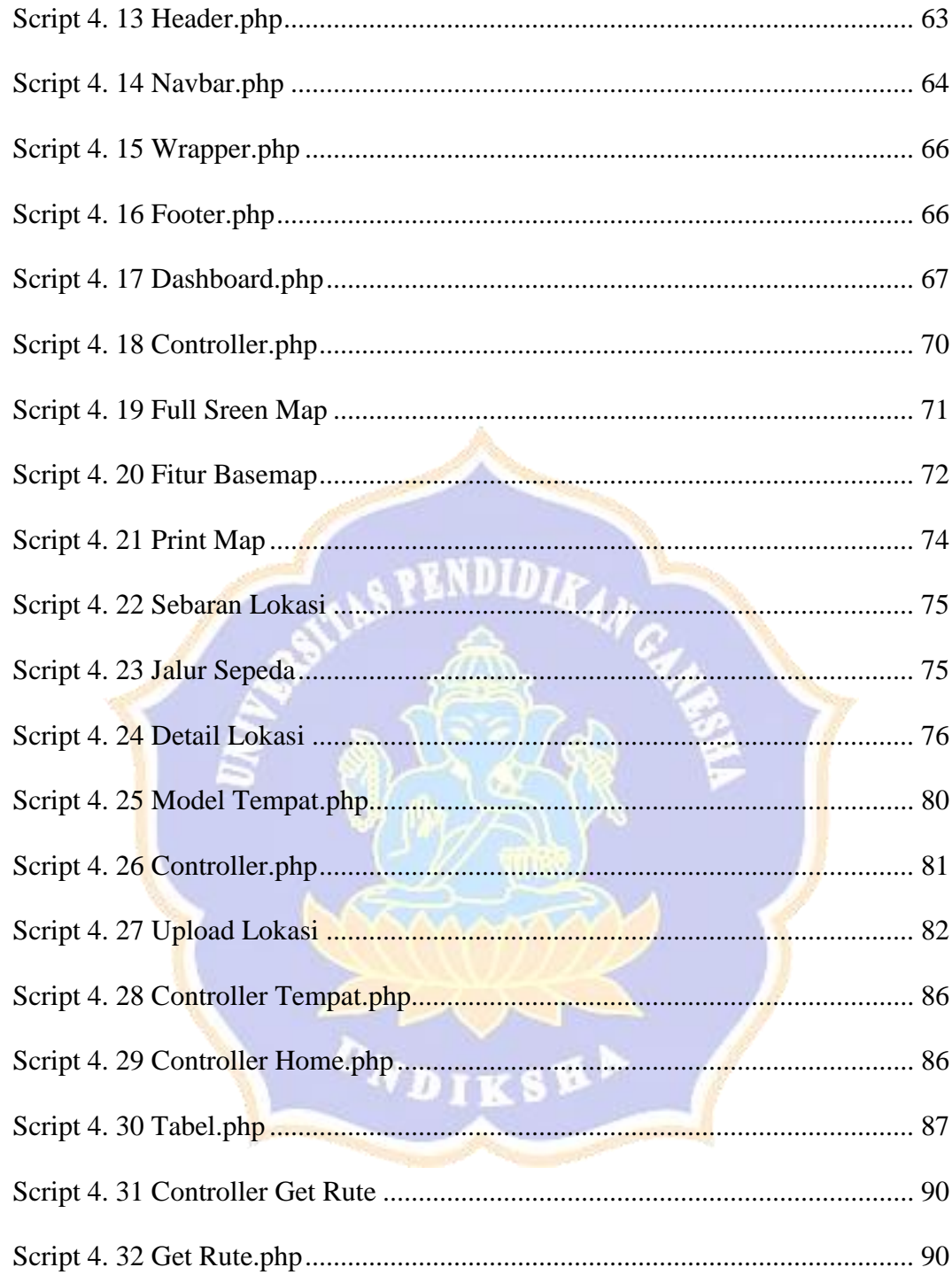

# **DAFTAR LAMPIRAN**

# Halaman

<span id="page-19-0"></span>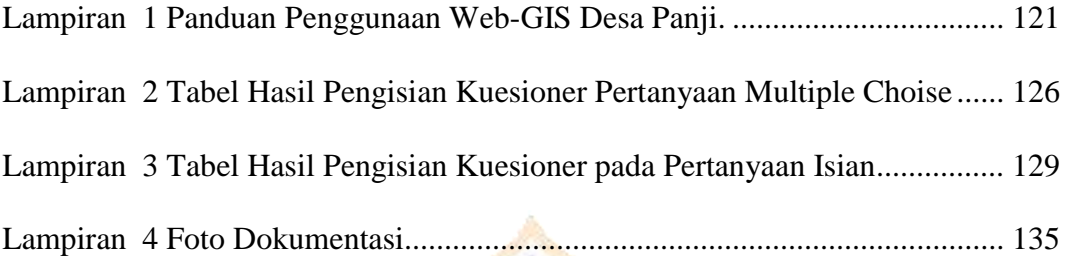

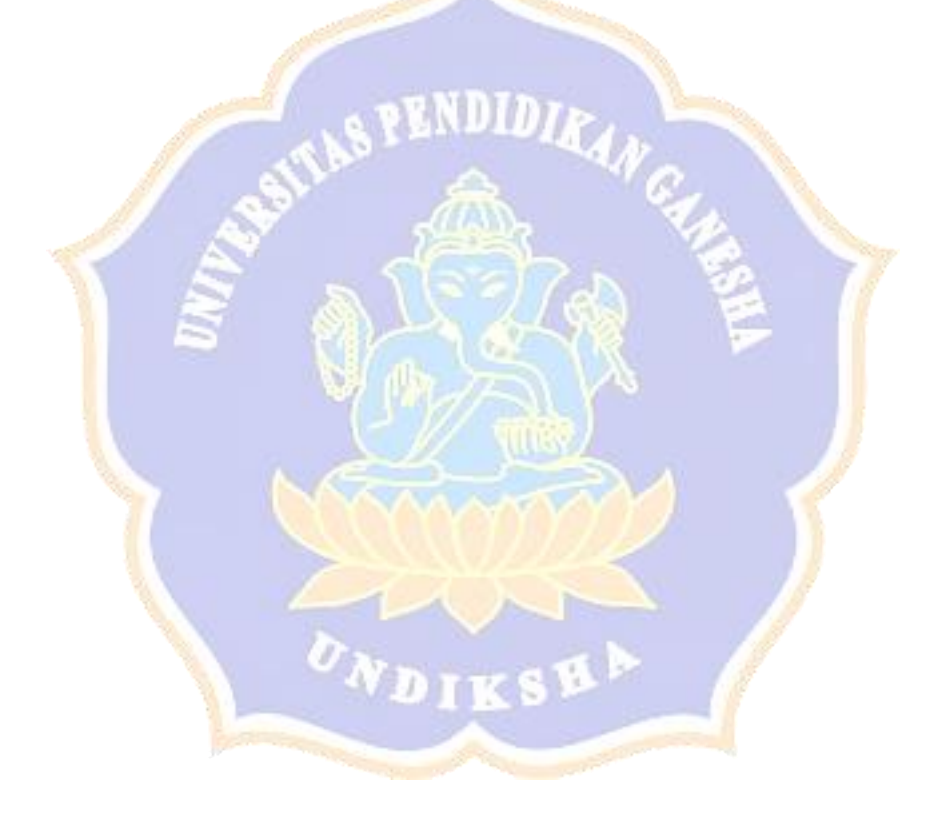